## **VATT Thermal System**

The VATT Thermal System is controlled by an Arduino Mega board located in the mirror cell. It is connected to 7 analog AD 590K thermal sensors. Four of these sensors are located on the telescope struts and 3 are in the mirror cell. The Arduino board communicates with vatttel through an RS-232 serial port. vatttel (TCS) requests the thermal information from each thermal sensor over the serial port by sending a 't' followed a carriage return '\r'. The arduino board then sends a string of white space separated temperatures.

## **Thermal Daughter Board**

The thermal daughter board is a circuit board that sits on top of the arduino board. It has 1 serial port 2 mux chips and 3 Phoenix Connectors. Each Mux chip has four channels to handle the analog signal coming from the 7 thermal sensors.

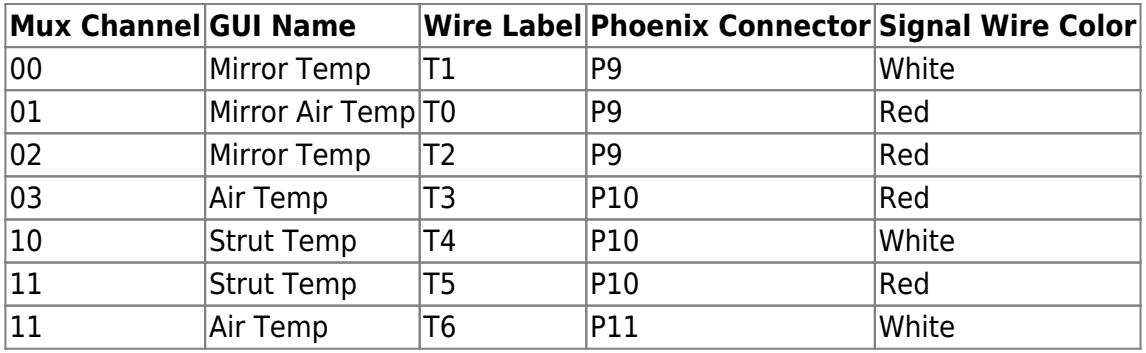

## **Firmware**

Firmware as of 9-3-2014

#include <Wire.h> #include <Adafruit\_ADS1015.h>

#define NCHAN 8//Number of channels. #define AVGCNTS 100.0//Number of values to average over #define MV PER KEL 10.0 //Resistor value #define KEL2CEL -272.1 #define MV\_PER\_CNT 0.188 #define KELS\_PER\_CNT MV\_PER\_CNT/MV\_PER\_KEL

/\*This is the firmware that resides on the Arduino mMega VATT Thermal system board. It reads in temperatures from seven analog sensors located on the VATT Telescope. When Querried with a 't\r' via its serial port it returns a string of 7 white space seperated temperatures followed by a '\n'

The order of the sensor data located in the return string is as follows:

MIRROR\_TEMP MIRROR\_AIR\_TEMP MIRROR\_TEMP AIR\_TEMP STRUT\_TEMP STRUT\_TEMP

```
AIR_TEMP
```

```
For more information on the VATT thermal system please go to this website:
https://soweb.as.arizona.edu/~tscopewiki/doku.php?id=vatt:mirror_cell_therma
l_reader
Author Scott Swindell
Date 9-3-2014
*/
Adafruit ADS1115 ads1( 0x48 ): //first mux chip
Adafruit ADS1115 ads2( 0x49 ); //Second mux chip
char inChar;//The charactre read in from the serial port.
char lastInChar;
long adc sum[NCHAN];//keeps a sum of the temperature readings for averaging
int16 t adc[NCHAN];//Stores averaged temperature readings
int inVal;
int val13;//For toggling pin 13
short sum iter = 1;//keeps count of how many we have summed
//Offsets. Most of this is counter-acting the hard coded offsets in
//vatttel
float temp offsets[NCHAN] = \{0.4, 2.7, 0.4, -1.5, 3.3, 3.3, -1.5, 0.0\};void setup(void)
{
 val13 = HIGH; pinMode(13, OUTPUT);
  digitalWrite( 13, val13 );
  //Serial.begin(9600);
  Serial3.begin(9600);
 /* Serial.println("Hello!");
  Serial.println("Getting single-ended readings from AIN0..3");
  Serial.println("ADC Range: +/- 6.144V (1 bit = 3mV/ADS1015,
0.1875mV/ADS1115)");*/
  // The ADC input range (or gain) can be changed via the following
  // functions, but be careful never to exceed VDD +0.3V max, or to
  // exceed the upper and lower limits if you adjust the input range!
  // Setting these values incorrectly may destroy your ADC!
 // ADS1015
```

```
ADS1115
 // -------
-------
   ads1.setGain(GAIN_TWOTHIRDS); // 2/3x gain +/- 6.144V 1 bit = 3mV
0.1875mV (default)
   ads2.setGain(GAIN TWOTHIRDS);
  // ads.setGain(GAIN ONE); // 1x gain +/- 4.096V 1 bit = 2mV
0.125mV
  // ads.setGain(GAIN_TWO); \frac{1}{2} // 2x gain \frac{+}{5} 2.048V 1 bit = 1mV
0.0625mV
  // ads.setGain(GAIN_FOUR); \frac{1}{4} 4x gain \frac{+}{5} 1.024V 1 bit = 0.5mV
0.03125mV
   // ads.setGain(GAIN_EIGHT); // 8x gain +/- 0.512V 1 bit = 0.25mV
0.015625mV
  // ads.setGain(GAIN_SIXTEEN); // 16x gain +/- 0.256V 1 bit = 0.125mV
0.0078125mV
   //ads2.setGain(GAIN_TWOTHIRDS); //
   ads1.begin();
   ads2.begin();
}
void loop(void)
{
  /*In the arduino loop function we do the reading of the
    *analogue temp sensors and keep a sum of each channel
    *After ACGCNTS number of loops we average the last previous data and
    *store it in the adc array.
    */
   //read first mux chip and sum it with last previous readings
  for (short channel num=0; channel num<( 4 ); channel num++)
   {
    inVal = ads1.readADC_SingleEnded( channel_num );
   adc sum[channel num] = inVal + adc sum[channel num];
   }
   //read the second mux chip and average it with last reading
  for (short channel num=0; channel num<( 4 ); channel num++)
   {
     inval = ads2.readADC SingleEnded( channel num );adc sum[channel num + 4] = inVal + adc sum[channel num+4];
      //delay(10);
    //if( channel_number = 6 ){ Serial.println(inVal); } }
   if (sum_iter == AVGCNTS)
  \{for( short channel num=0; channel num<NCHAN; channel num++ )
     {
       //Now lets do the averaging
      adc[channel num] = adcsum[channel num]/AVGCNTS;adc sum[channel num] = 0;
      sum iter = 1;
    }
```

```
 }
  else
   {
    sum iter++;
   }
}
/*commented out for now but may be used later.
 *If it works it is a bit more sophisticated
 *than the serialEvent3 below it.
void serialEvent3()
{
  while ( Serial3.available() )
  \{while(inChar != '\n' && inChar != '\r')
     {//read until a carriage return or new line.
       lastInChar = inChar;
      inChar = (char) Serial3.read();
     }
    if(lastInChar == 't') {//Did a 't' come before the carriage return?
       delay(500);//Do we need a delay?
       printTemps( adc );
      lastInChar = ' \0'; toggle13();
     }
    inChar = ' \0;
   }
}*/
void serialEvent3()
{
  /*this function is called anytime serial port 3
  gets data. */
  while ( Serial3.available() )
  \{inChar = Serial3.read();
     //As soon as we get a carriage
     //return a 't\r' assuming because
     //vatttel is expecting an echo
     //Then proc
     //serial port with printTemps
     //function.
    if( inChar == '\rightharpoonupr' )
     {
       toggle13();//toggle the light for debug
       //Serial3.print('t\r');
       //vatttel expects an echo.
       printTemps( adc );
       printTemps( adc );
     }
```

```
 }
}
/*
*Name: printTemps
*args: tempArr (list of average temperatures from the adc )
*Decsr: Prints white space seperated temperatures from the
* VATT mirror cell sensors to the Serial port which is connected
* vatttel
*Author: Scott Swindell
*/
void printTemps( int16_t tempArr[NCHAN] )
{
   char charBuff[10];
   String strBuff;
  float temp celsius;
   //There are NCHAN channels but we are only using 7 of them.
  for( short i=0; i<NCHAN-1; i++ )
   {//add 7 used channels to the string (NCHAN-1)
    temp celsius = ( tempArr[i]*MV PER CNT + temp offsets[i] )/MV PER KEL +
KEL2CEL;
     dtostrf( temp_celsius, 3, 1, charBuff );//convert float to string
     strBuff = strBuff + charBuff + ' ';//Build string of temperatures as
String type
   }
   strBuff.trim();//Remove trailing whitespace
  strBuff = strBuff + '\n', //add new line
   Serial3.print( strBuff );//Send off the data!
   //Serial3.print("1.0 2.0 3.0 4.0 5.0 6.0 7.0\n");
}
/*Name: Toggle13
  *args: N/A
  *Descr: toggles pin 13 between high and low
  * (and therefore an LED) on the arduino board
  * this is very usefull for debugging
  *Author: Scott Swindell
  *
  */
void toggle13()
{
  if( val13 == HIGH )
   {
    val13 = LOW;
     digitalWrite( 13, val13 );
   }
   else
```
 $val13 = HIGH;$ 

{

 digitalWrite( 13, val13 ); }

From: <https://lavinia.as.arizona.edu/~tscopewiki/>- **MOON**

Permanent link: **[https://lavinia.as.arizona.edu/~tscopewiki/doku.php?id=vatt:mirror\\_cell\\_thermal\\_reader](https://lavinia.as.arizona.edu/~tscopewiki/doku.php?id=vatt:mirror_cell_thermal_reader)**

Last update: **2014/09/03 10:11**

}

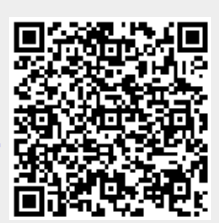